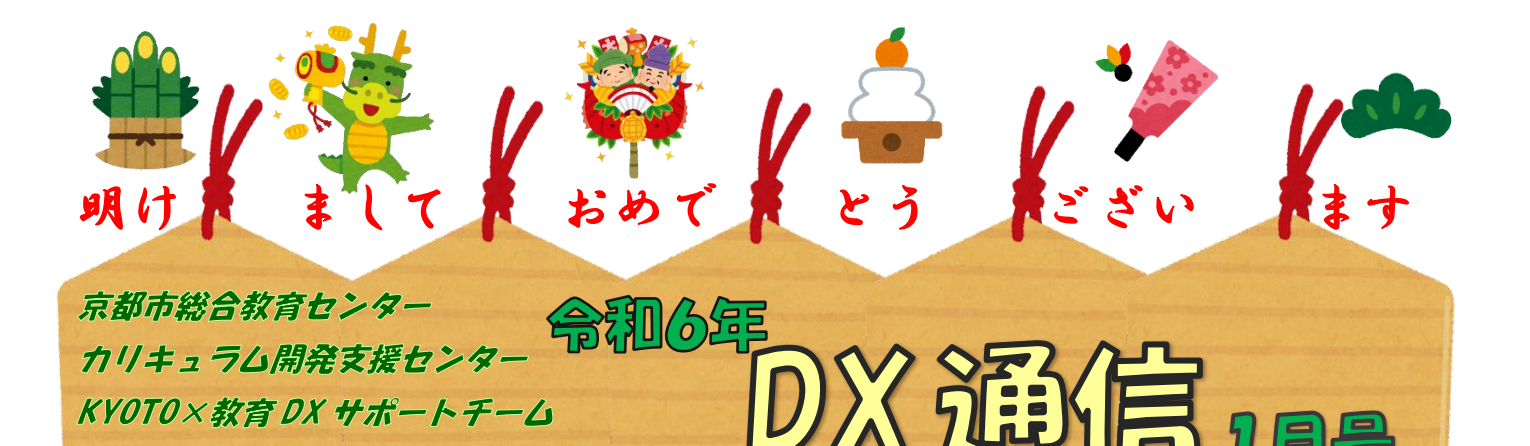

## **如然#品用线#品图数#品用线#品用线#品用线#品**

「KYOTO 教育 DX について」 (DX=デジタルトランスフォーメーション)

カリキュラム開発支援センター長 諏佐 準一

教育 DX とは、デジタル技術を駆使して教育を変革させることです。

DX は「デジタルトランスフォーメーション」の略で、企業などがデジタルを駆使し て競争力を上げるという意味で使われる言葉です。ビジネスを強化するため、企業は IT システムを活用した DX に取り組んでいます。教育現場でも、デジタル技術を導入して 指導方法を変え、より良い学習につなげるのがねらいです。

「個別最適な学びの実現に向けて」

I

Ĩ

GIGA スクール構想により、1 人 1 台の端末配備と高速通信ネットワークの設置を行い ました。

 極的に ICT を活用することが必要です。 加えて、教育変革には、指導者が IT リテラシーと指導技術を身に付け日々の授業で積

教育 DX は、個人にあった教育や指導を行うためのツールです。

従来の教育では難しかった部分をデジタル活用で補い、個人に合った学びを行うこと が可能になりました。

教室で行う一斉授業は、同じ内容を同じ速度で教えるのが主流でした。しかし、習熟 度や理解にかかる時間には個人差があります。より個人にあわせた学習を行う必要性が 増したことも教育 DX 推進の一因です。

また、教育現場での DX が求められる理由のひとつに、社会全体のデジタル化に対応 できる人材の育成が急務であることが挙げられます。

社会は、DX を推進しています。子どものうちからデジタル技術を活用する能力の育 成が必要です。

そのため、学校にもデジタル技術を活用した教育が求められます。教員もデジタル化 に対応し、指導内容を変えていかなければなりません。

コロナ禍でリモート授業を実施するためデジタル活用が推進されました。一時期、コ ロナウイルスによる臨時休校が続き、従来の対面学習ができない事態となりました。

リモート授業を行う事ができる学校もありましたが、教員側の知識や準備不足のた め、うまく活用できなかった学校もありました。GIGA スクール構想が急速に進んだこと で、ICT 環境の問題はクリアしました。これからも、集団学習に加えてリモート授業の 充実やデジタル教材の活用が求められています。

そこで、カリキュラム開発支援センターの DST(KYOTO×教育 DX サポートチーム) は、すべての児童生徒の「個別最適な学び」を実現することと、デジタル技術を活用で きる児童・生徒を育てることを目標に学校で実施される教育 DX を支援いたします。

ICT に係る児童・生徒の活動支援と、教員の自主的な研修を支援します。

ぜひ一度、カリセンに連絡してみてください。

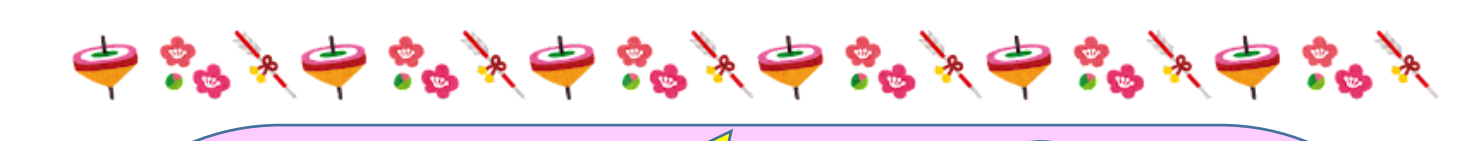

DST ICT **2** 

AI の放し飼いに注意 ICT 支援主事 吉川 大喜 近年、ICT 分野が目覚ましい進歩を 遂げていますが、昨年は特に生成 Al が注目を受けていました。 生成 Al は フロンフト (Al に作業を指示する言 葉) を用いて、 文章や絵を生成するこ とができます。専門知識がなくても 様々なコンテンツを作ることができ ますが、一方で、著作権の侵害や情報 の真偽を自分たちで判断する必要が あります。 今年もさらに Al が進歩し 様々に発展していく中で、活用する 側の人間も併せて進歩せねばと思い ます。

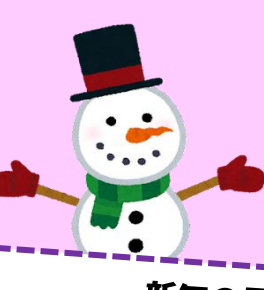

生成 AI の可能性を享受できるか? ICT 支援主事 岡 邦枝 生成 AI 旋風が吹き荒れる昨今、生 成 AI に関する記事・ニュース・本な どが社会にあふれています。 革新的な 技術が世に出ると付随してハレーシ ョンが起こります。 古くは自動車、 飛 行機、そしてインターネット、LINE。 正しく使いこなせなければ事故につ ながり危険な目に会う可能性があり ます。しかし、使い方を学び大けがを しないよう経験を積み上手に使いこ なせる人が増えると世の中は豊かに なっていくでしょう。 生成 Al ととも に歩む豊かな未来は自ら判断し「学び 取る」ものなのではないでしょうか。

GO GO DST

 $\boldsymbol{\mathcal{H}}$ 

## 新年の思い

ICT 支援主事 新井 保 GIGA スクール構想から教育 DX へ。私たちの活動もまもな く4年目に入ります。 GIGA 導入から3年、 今や端末は日常的 な文房具のひとつとなりつつあります。一方、教育という営 みを遥かに凌駕しそうな生成 AI の勢いが止まりません。 いず れ、AI の性能が人類の知能を上回ると見込まれる技術的特異 点(シンギュラリティ)が訪れるだろうと言われています。その 時に力強く対応できるように、「甲辰」を春の日差しが、あま ねく成長を助ける年にしたいものです。

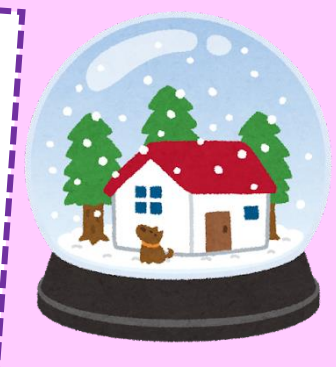

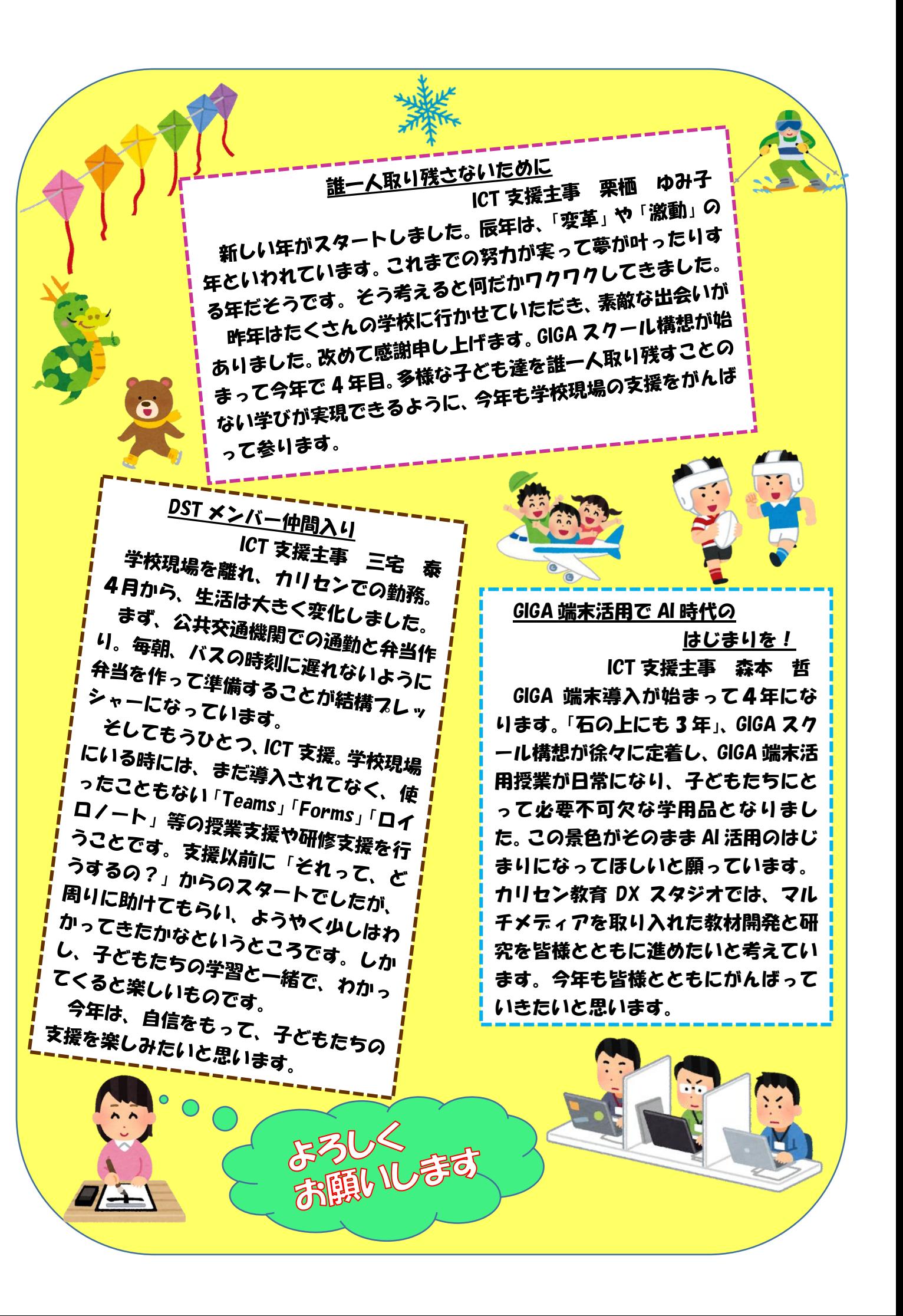

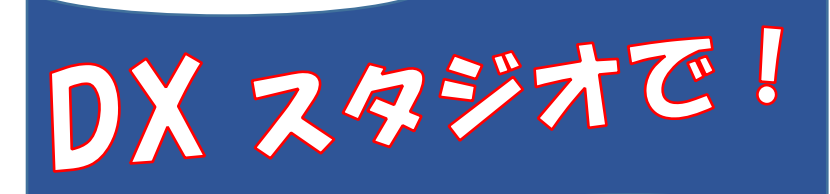

12 月も動画の撮影依頼をたくさんいただ きました。今回は撮影の様子をご紹介しま す。

まず、提示する資料内容とそれを提示する タイミングの確認をします。次に、ピンマイ クをつけて音量を調整します。立つ位置の確 認ができれば準備は完了です。

そして撮影です。冒頭の部分をテスト撮影

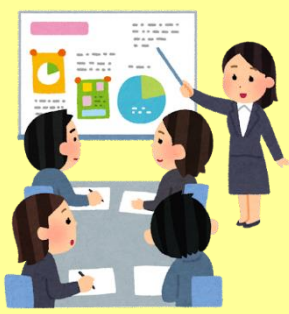

して、いよいよ本番です。発 表者はやはり緊張されます が大丈夫です。うまくいか ないところは何度でも取り 直すことができます。

撮影後、細かな編集も DST(KYOTO×教育 DX サポートチーム) が行います。

ぜひ、授業で使う教材動画や校内の研修動 画等の作成に挑戦してみてください。ご依頼 をお待ちしております。

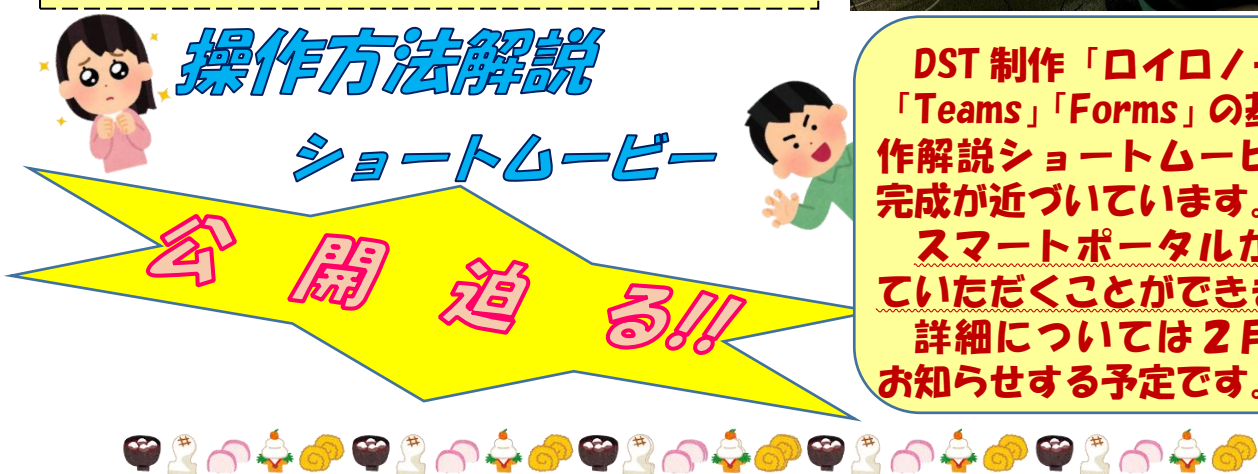

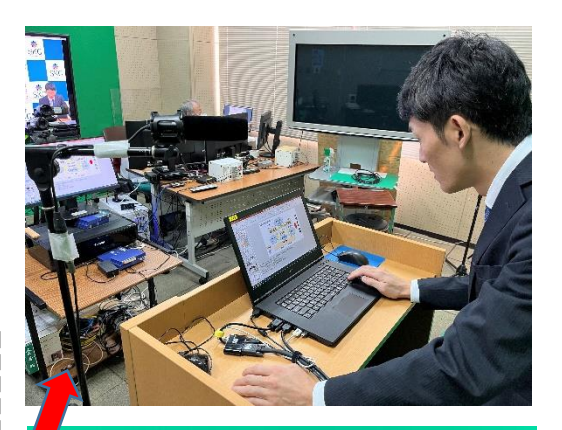

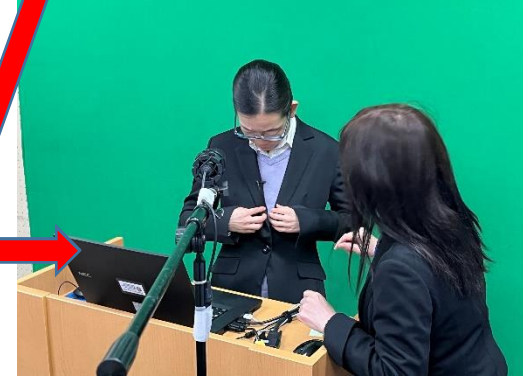

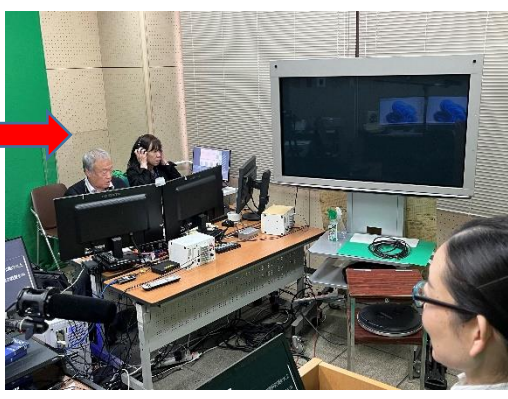

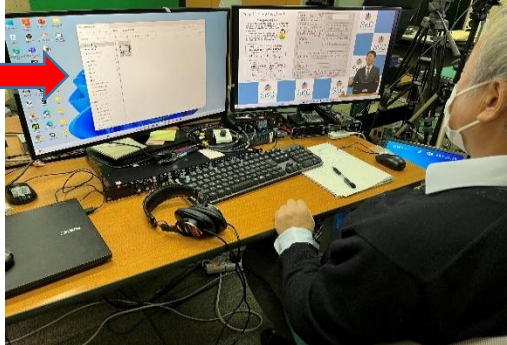

DST 制作「ロイロノート」 「Teams」「Forms」の基本操 作解説ショートムービーの 完成が近づいています。 スマートポータルから見 ていただくことができます。 詳細については2月号で お知らせする予定です。